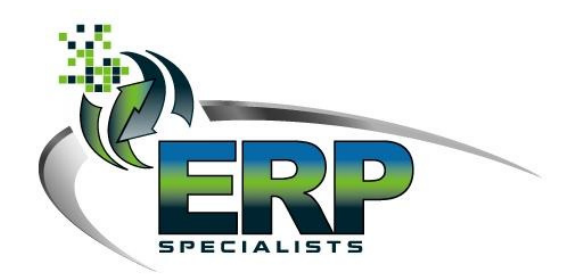

### CustomerName

AddressLine1 ◆ AddressLine1 ◆ City ◆ STATE ◆ ZIPCODE

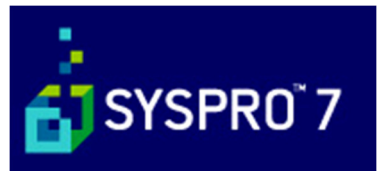

Version 1.0

#### Document Revision History

SYSPRO 7 Upgrade

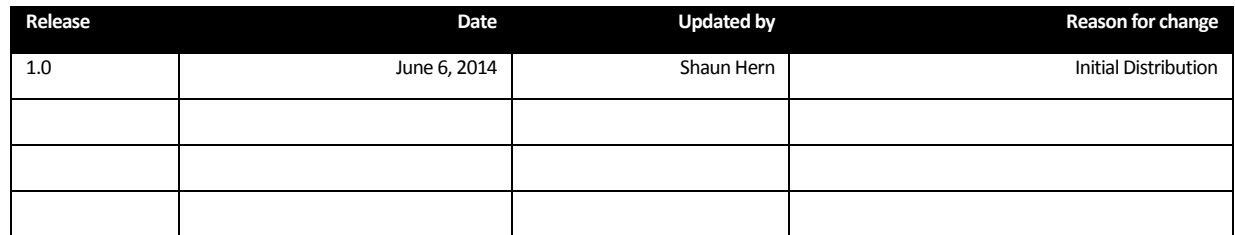

#### Accompanying Documents

This section should be updated if supporting documentation has been included as part of this document.

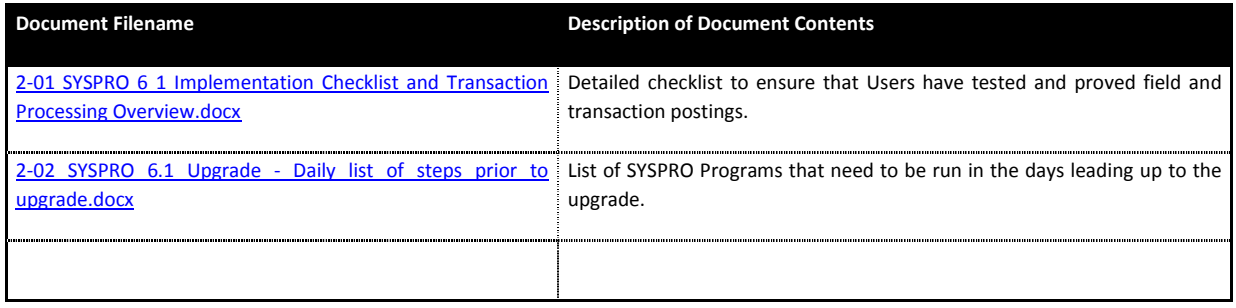

### Client Sign off Sheet

### Upgrade to SYSPRO 7

This sheet represents the work that must be done by the client for an upgrade to SYSPRO 6.1 SP1

Support and services are provided by ERP Specialists Support Consultants.

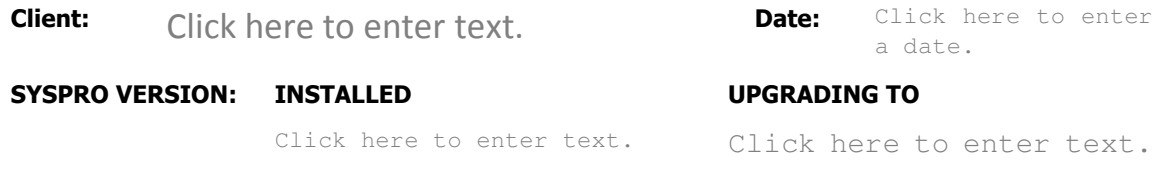

By signing this document you are confirming that to the best of your knowledge employees can complete their current daily tasks, have tested posting transactions, and printing in the new version. You agree that the system is ready for live processing.

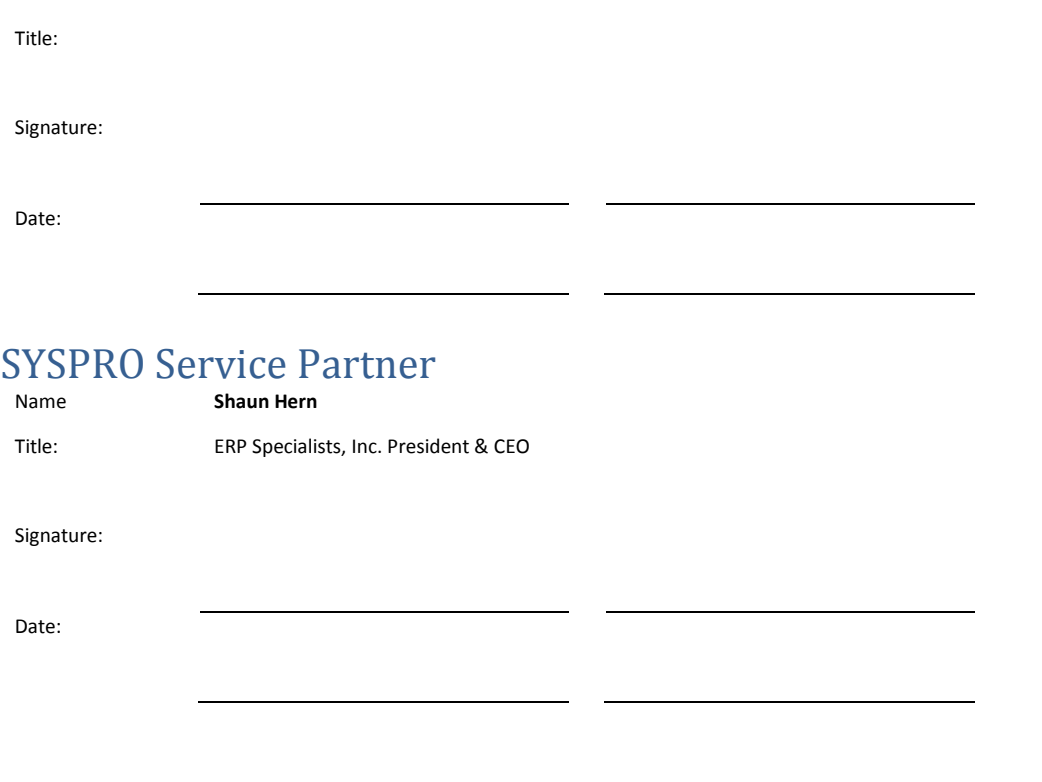

© 2011-2014 ERP Specialist Inc. This document contains information confidential to ERP Specialists, Inc and may not be used without permission.

## **Table of Contents**

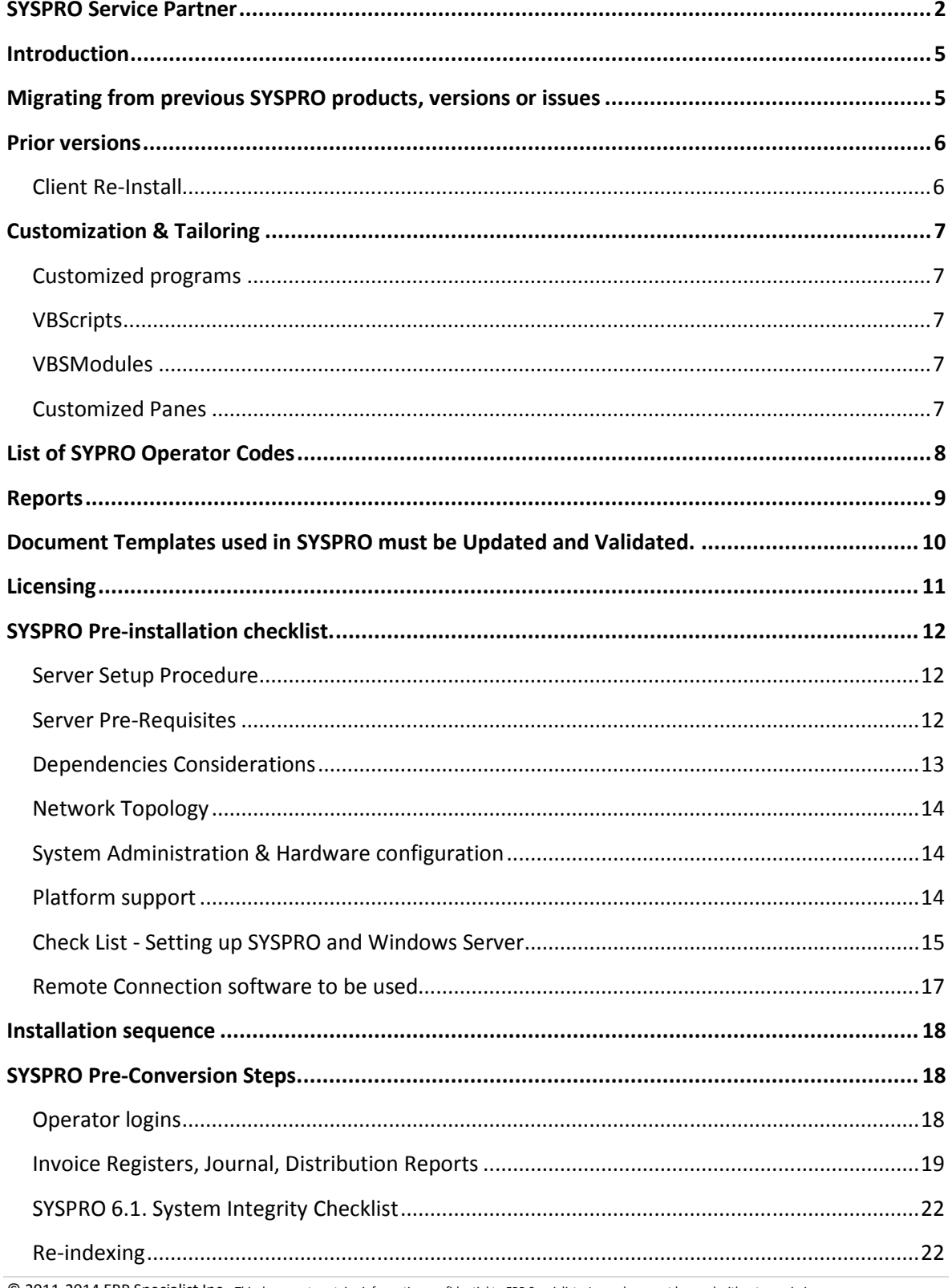

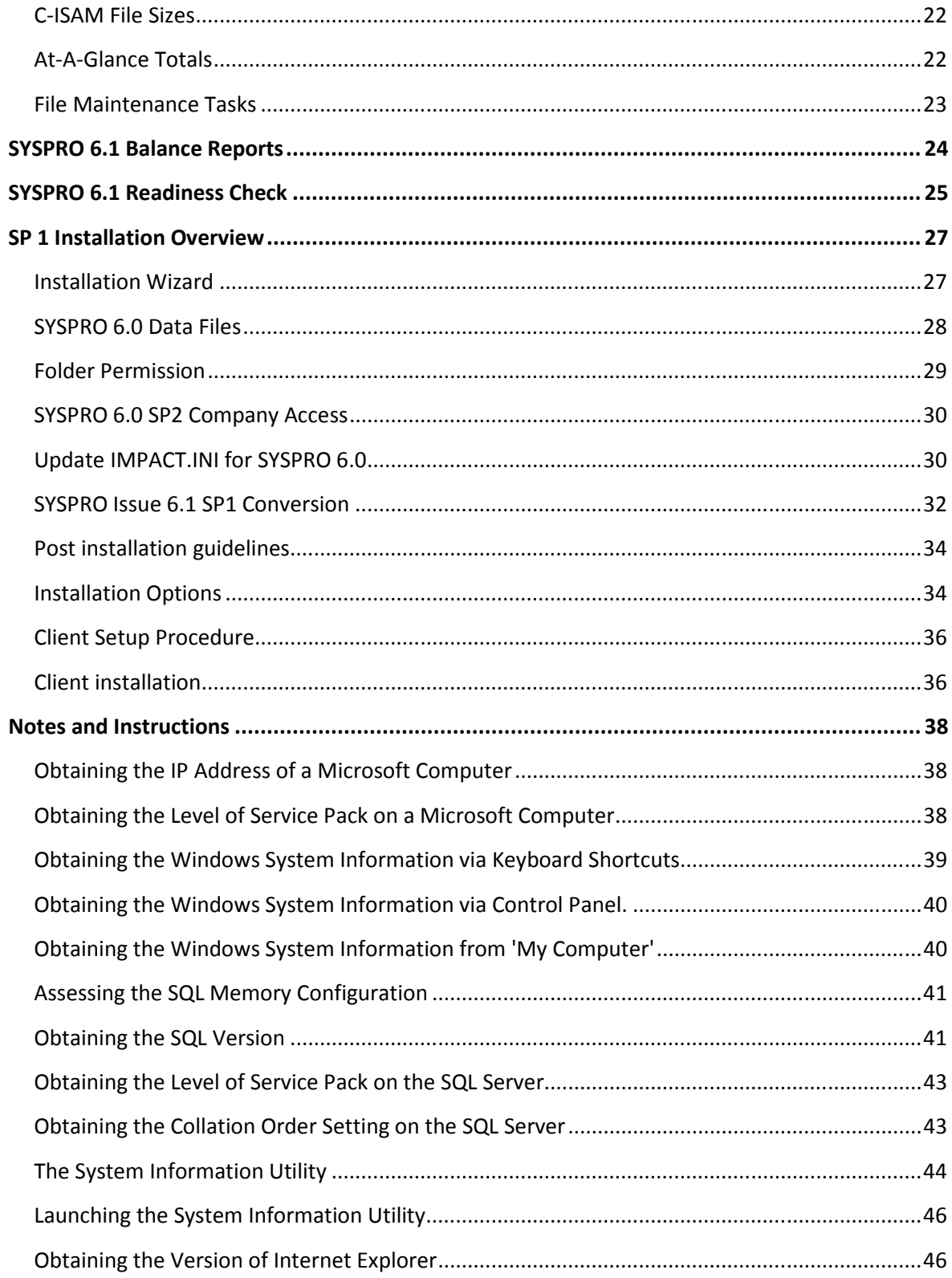

## Introduction

SYSPRO 7 provides users with greater scalability, customization and personalization, mobility and performance to effectively streamline business processes.

Styled upon the latest Windows technology, the intuitive solution brings active tiles and touch screen capabilities to its existing user interface, enabling manufacturers and distributors to easily create tailor-fit environments for their own system, which will operate like a home built solution, but without the maintenance and upgrade disadvantages.

## Migrating from previous SYSPRO products, versions or issues

Over the past 10 years SYSPRO has released a number of software upgrades containing thousands of new features and over 20 new modules.

In addition, the product names have changed from IMPACT Award to IMPACT Encore to SYSPRO. Many of these products have had various Versions and some of these have had various CD Issues. stepping stone version

You will need to migrate to SYSPRO 6.1 SP1 before you can upgrade to SYSPRO 7.

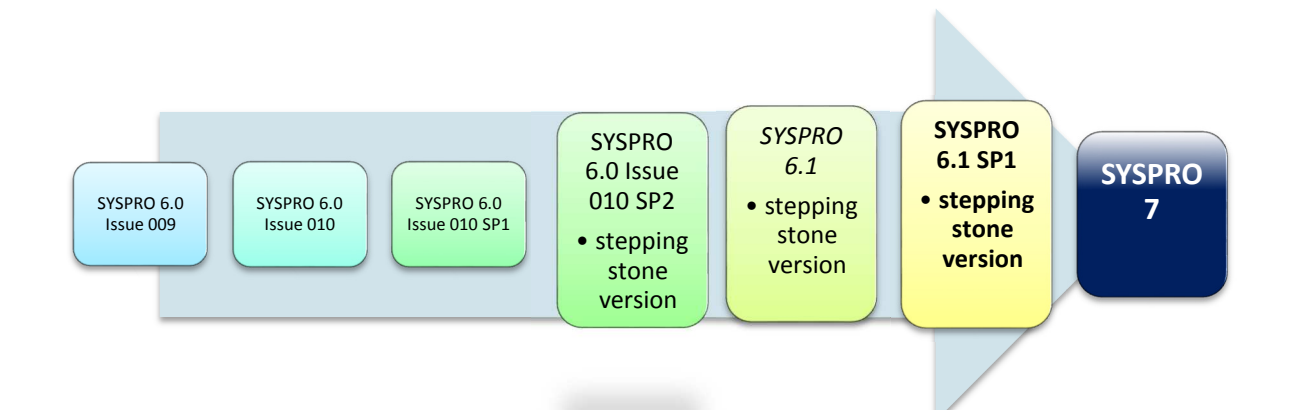

### Prior versions

For existing users, you will need to migrate to SYSPRO 6.0 Issue 010 SP2 before you can upgrade to SYSPRO 6.1. Indicate the Current Installed version.

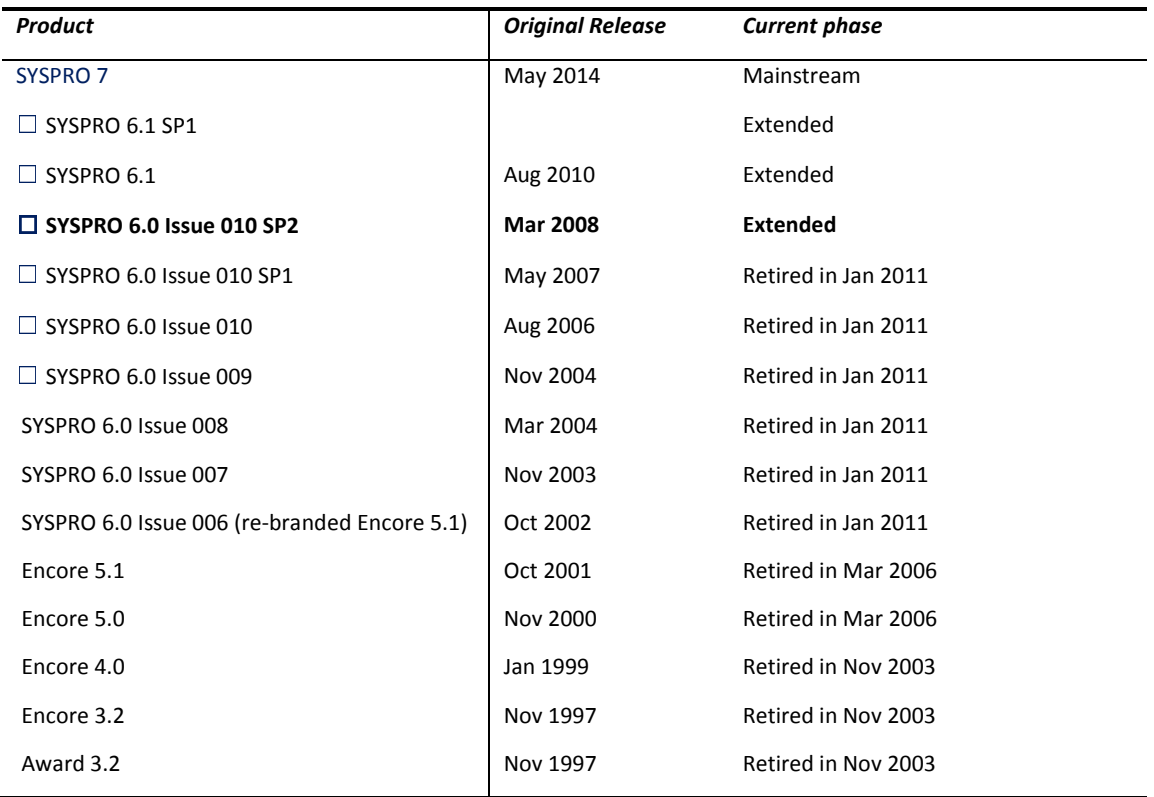

#### Client Re-Install

The Server installation will undergo the upgrade but due to the many enhancements and changes ALL Clients will need to be re-installed.

If you are using any previous version or VISTA or Windows-7, you would need to re-install the client.

Note that Windows XP and any prior version of Windows are no longer supported.

 $\Box$  Check here to indicate that it is understood that Clients will need to be re-installed.

## Customization & Tailoring

### Customized programs

Review the inventory of all programs that have been customized at your site, and determine which are version dependent/independent.

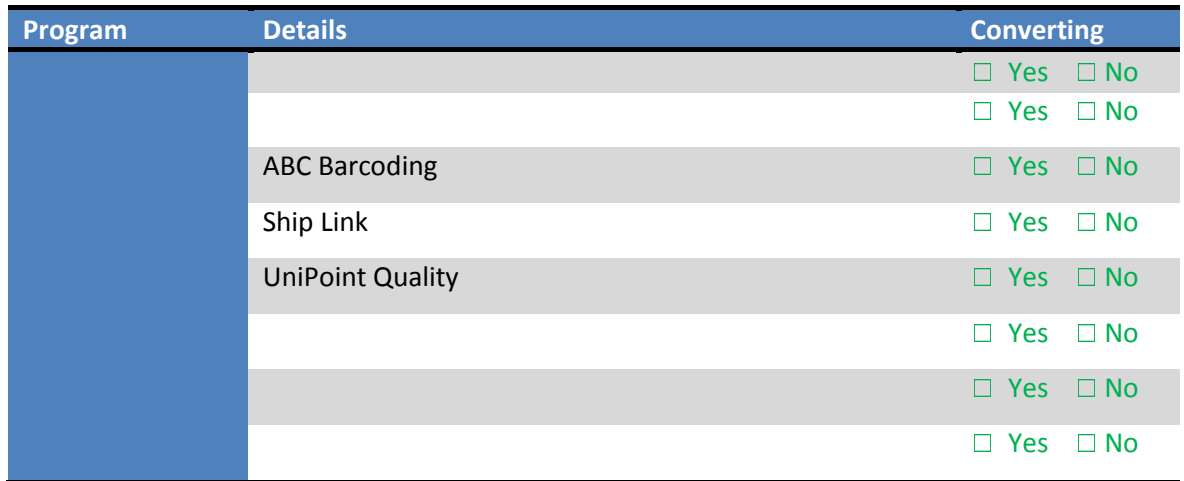

#### VBScripts

The following VB Scripts are in use.

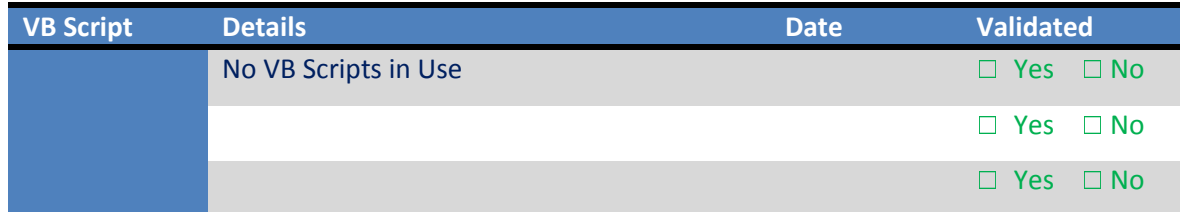

#### VBSModules

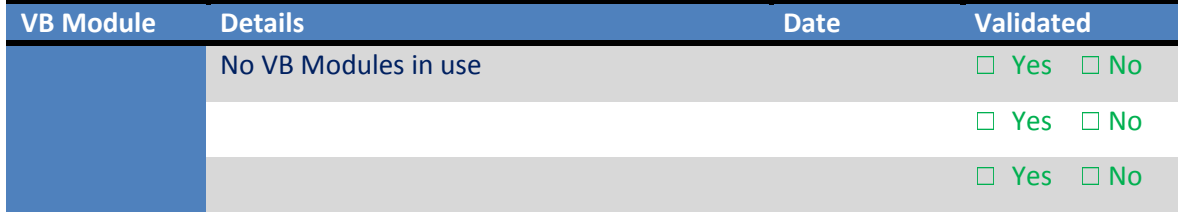

### Customized Panes

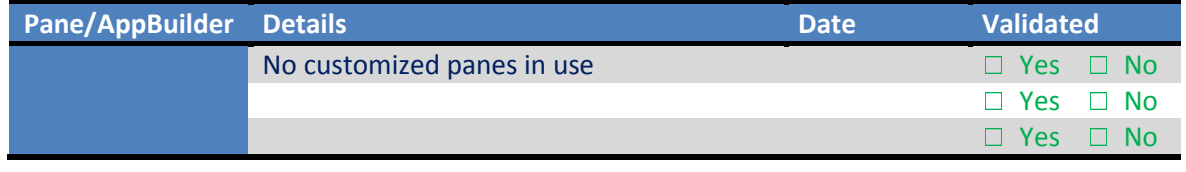

© 2011-2014 ERP Specialist Inc. This document contains information confidential to ERP Specialists, Inc and may not be used without permission.

# List of SYPRO Operator Codes

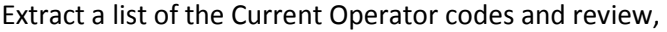

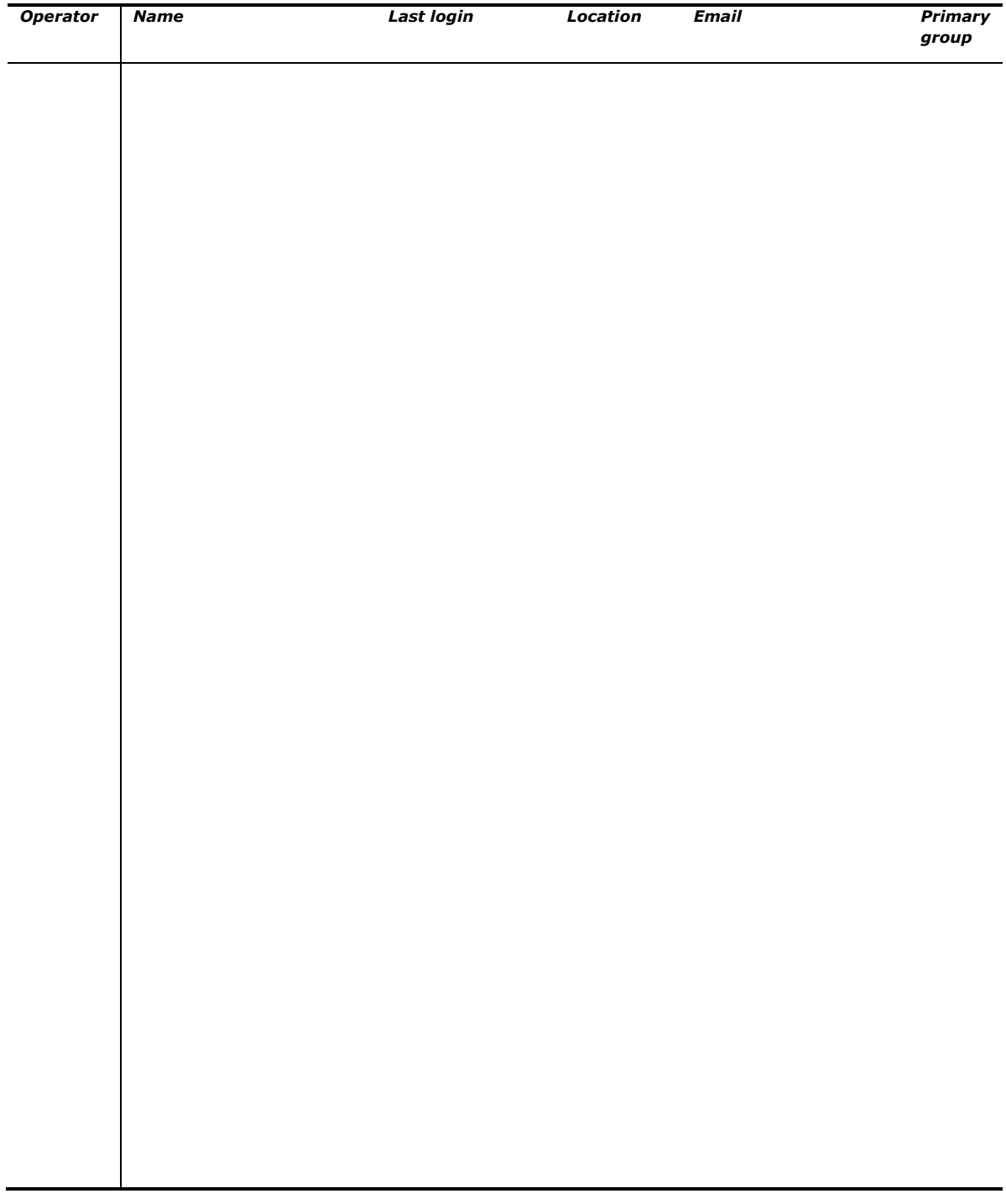

## Reports

Assess any reports in Report Writer or SRS to ensure that they will function correctly with the latest version of SYSPRO.

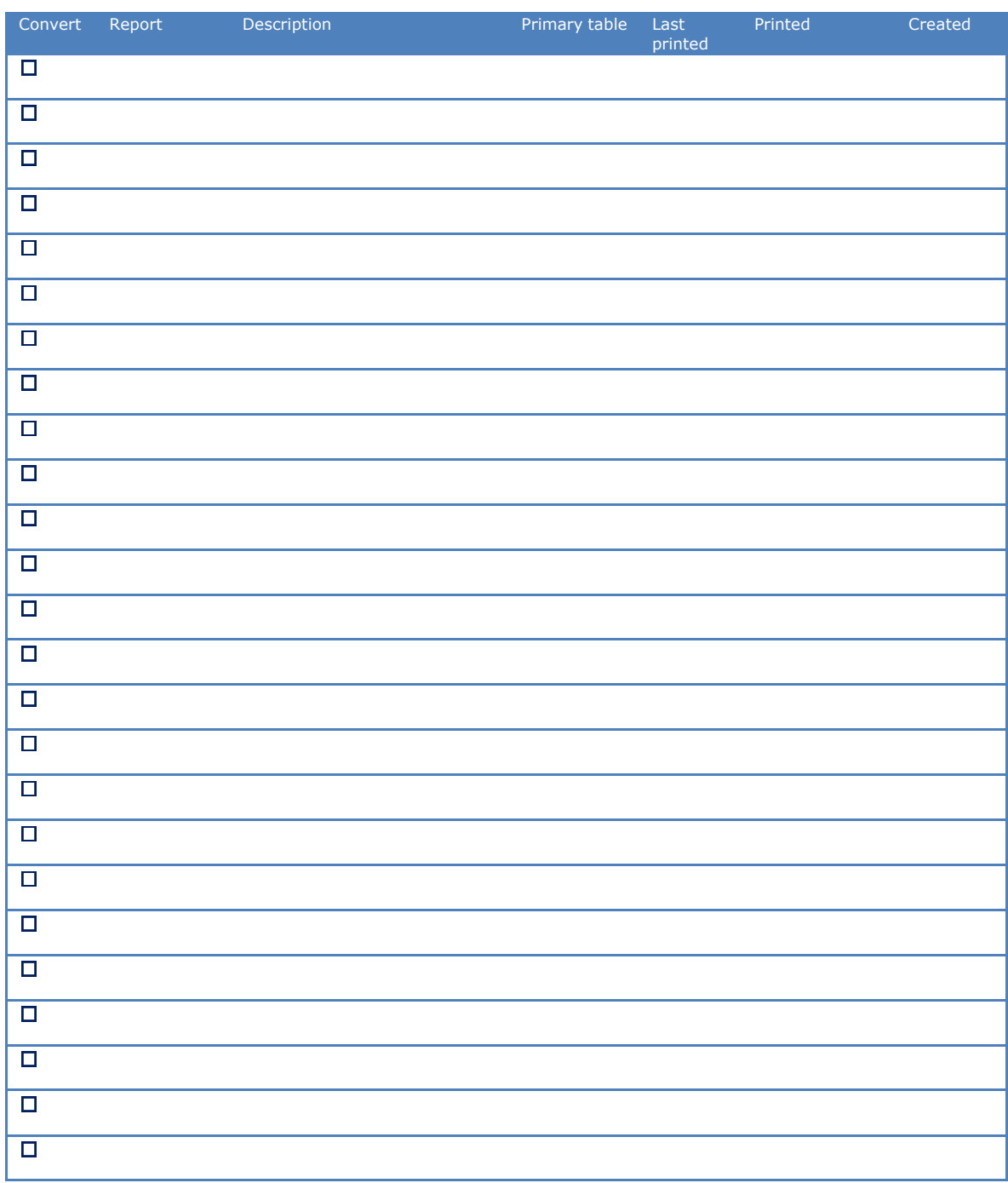

## Document Templates used in SYSPRO must be Updated and Validated.

Document Templates are available in SRS (SYSPRO Reporting Services) format (Crystal Reports). Review if any of the existing templates should be replaced.

Word document ...\SYSPRO61\BASE\TEMPLATE

SRS Template ...SYSPRO61\BASE \ReportingCustomized\DocumentTemplate

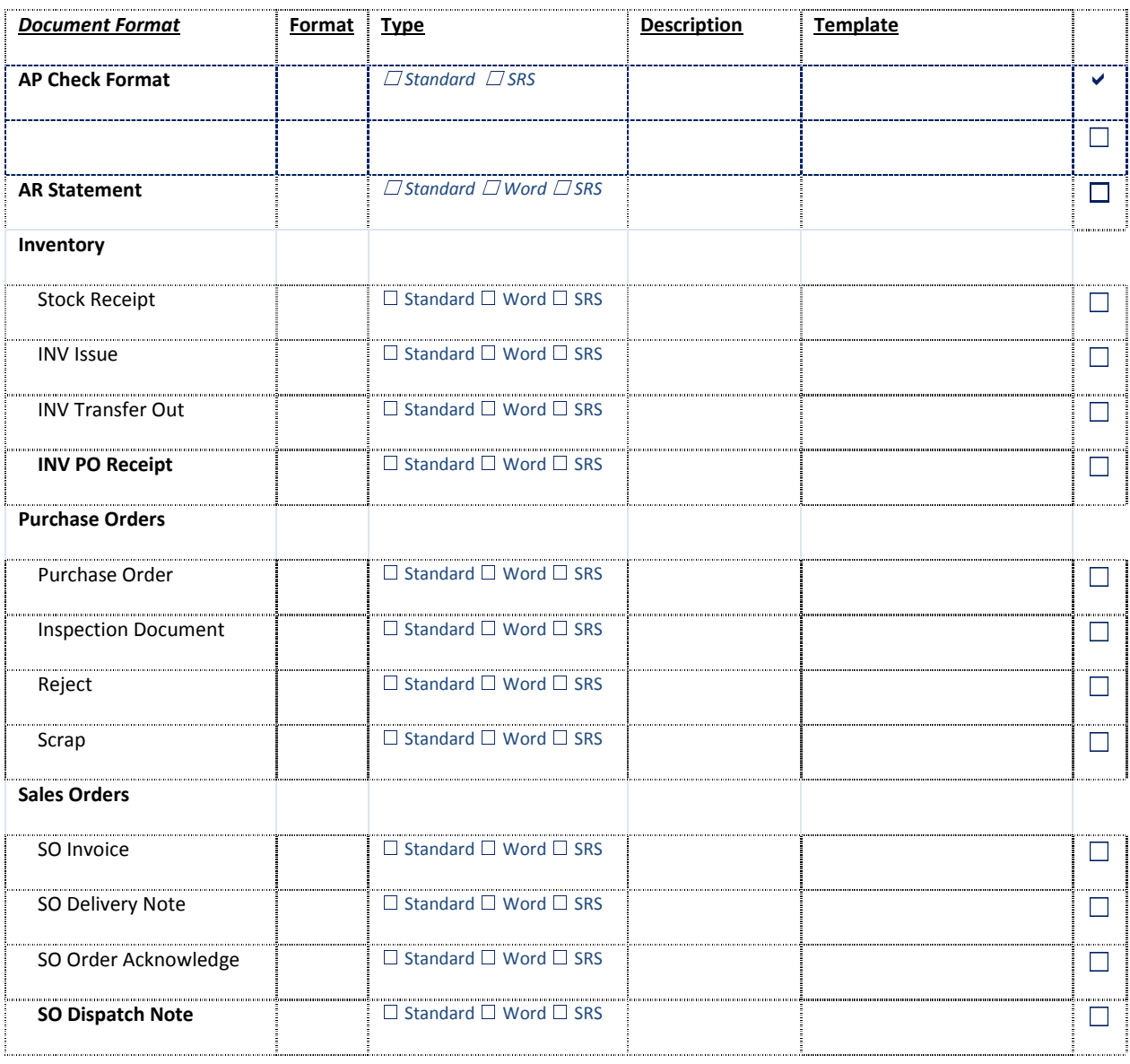

© 2011-2014 ERP Specialist Inc. This document contains information confidential to ERP Specialists, Inc and may not be used without permission.

## Licensing

- 1. SYSPRO 7 has a separate License File. Ensure that you have the license from SYSPRO  $\Box$
- 2. If you intend using one or more of the new modules available in SYSPRO 7, or intend increasing your number of licensed users, ensure that you are in possession of the appropriate license details.  $\Box$

New modules include:

- ☐ SYSPRO Workflow Services
- ☐ SYSPRO Process Modeling
- □ Executive Dashboards
- ☐ Warehouse Management

## SYSPRO Pre-installation checklist.

## Server Setup Procedure

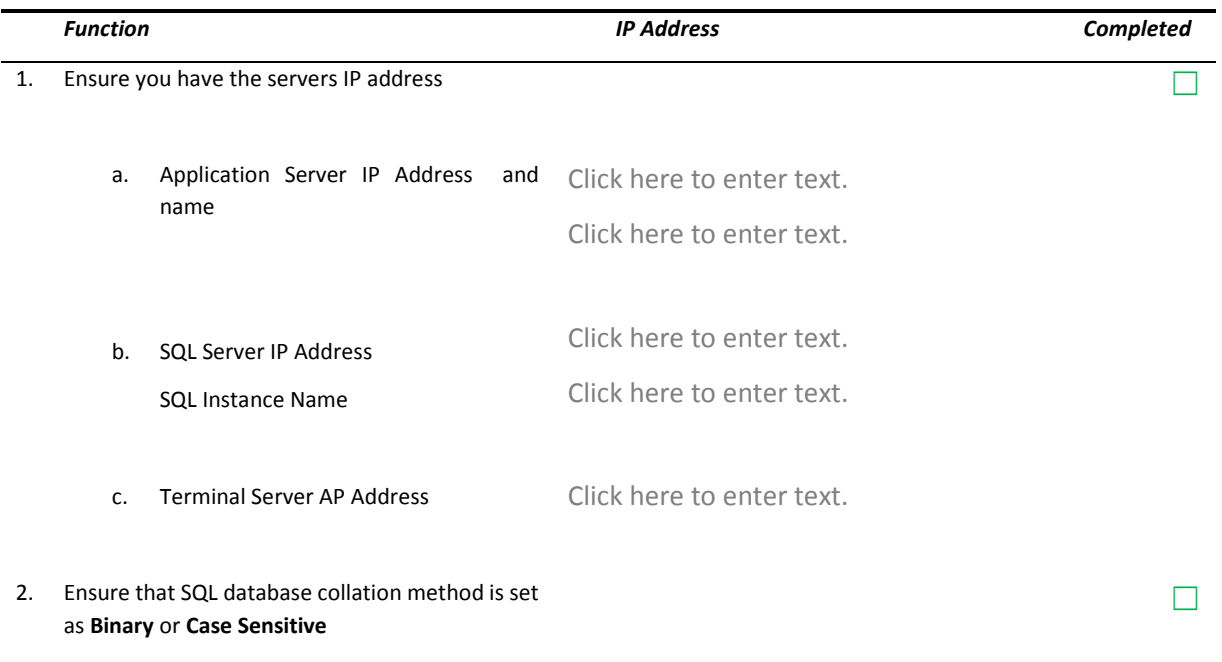

## Server Pre-Requisites

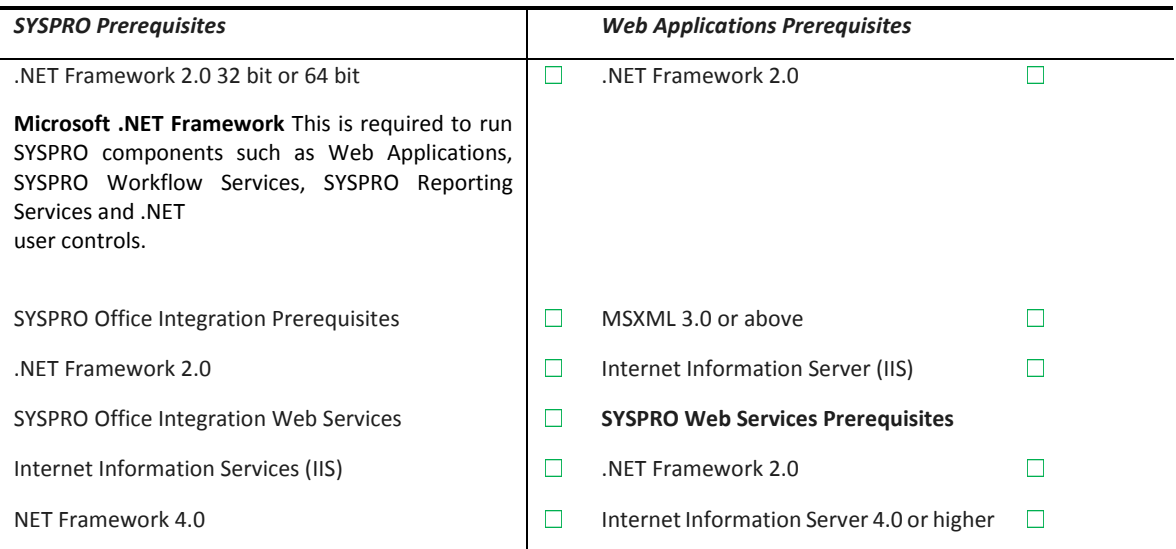

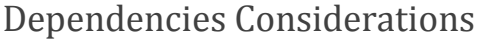

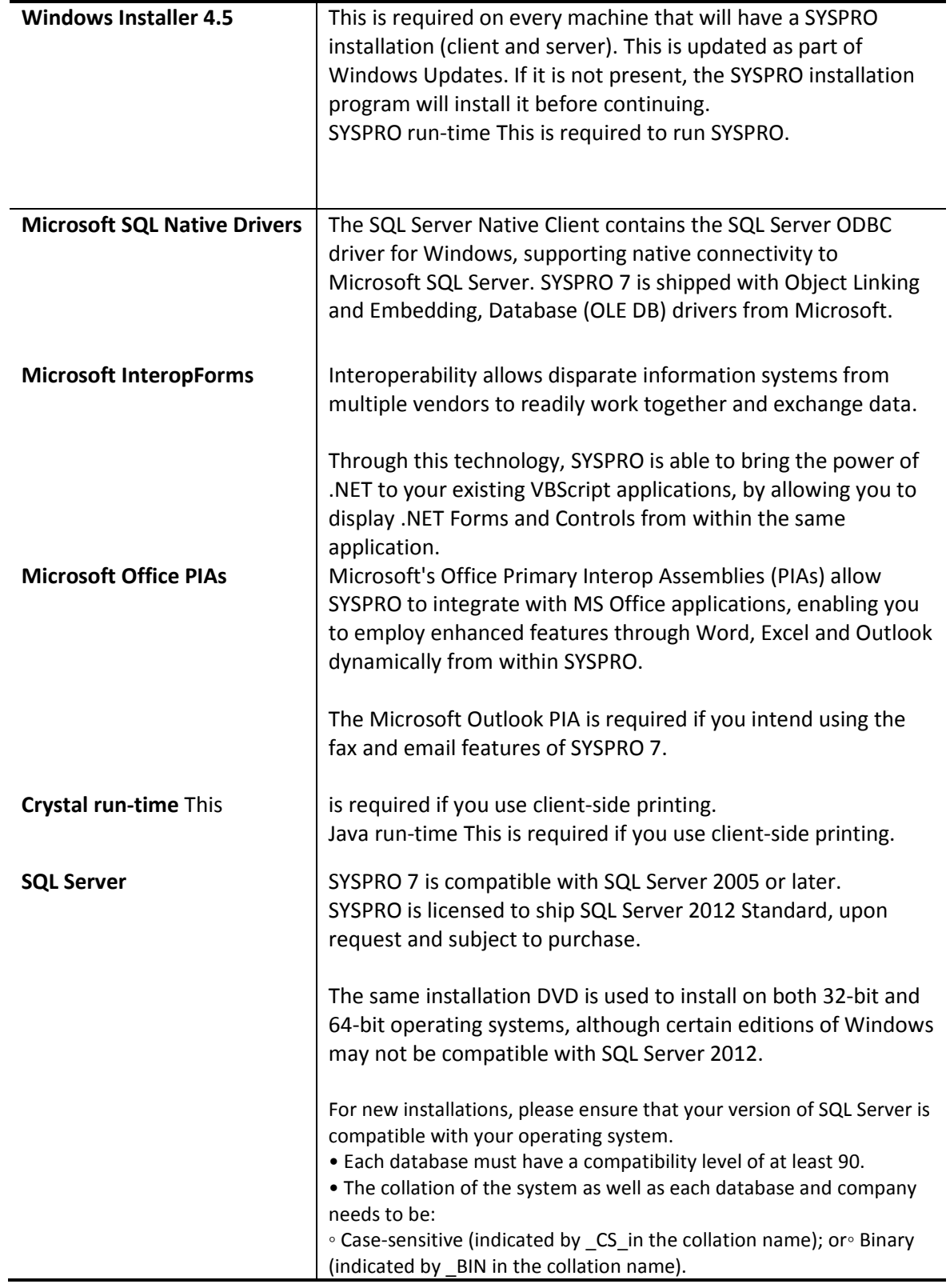

#### Network Topology

#### Basic network diagram

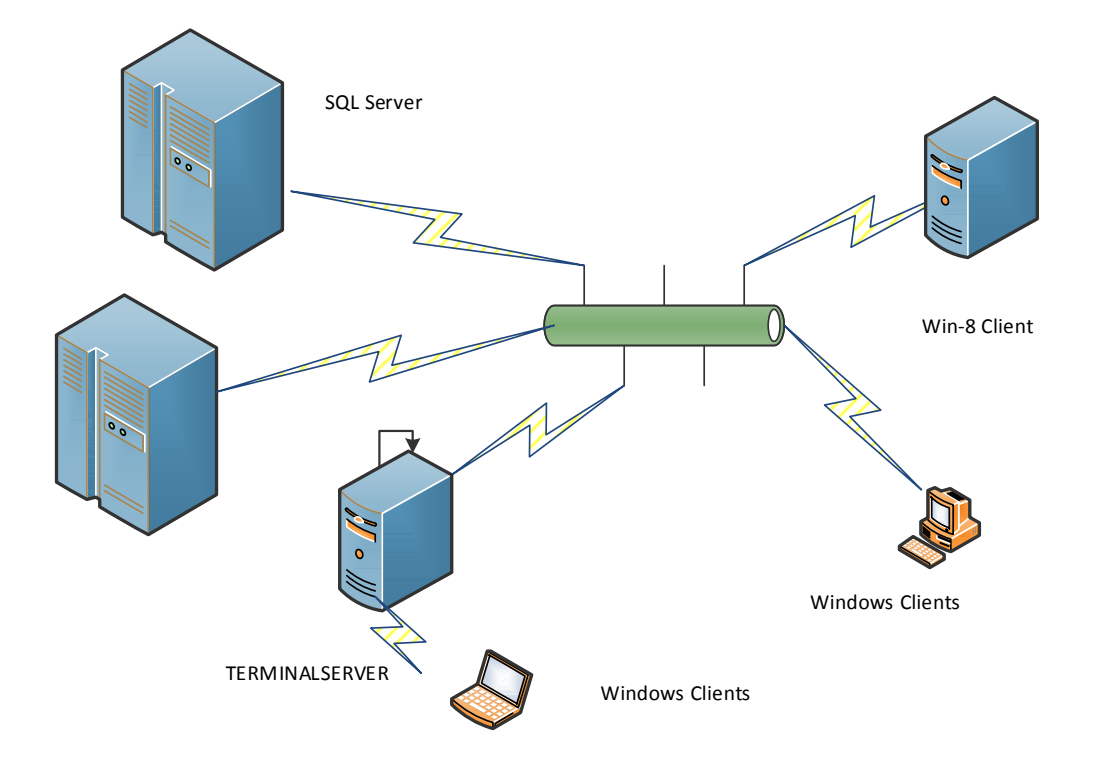

### System Administration & Hardware configuration

Please review the specifications for system requirements in the SYSPRO environment contained in the installation notes and published on the SYSPRO Support Zone.

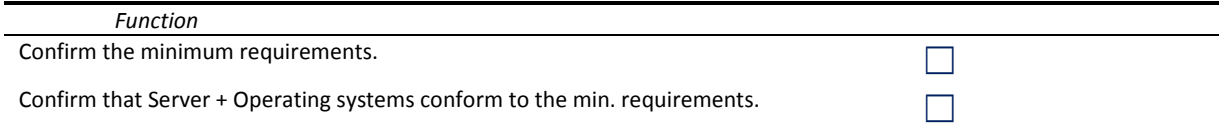

### Platform support

Review the supported platforms and system requirements for SYSPRO 6.1 to ensure that your environment meets these requirements. As new software typically requires more resources, ensure that you have sufficient disk space, memory and processor capabilities.

## Check List - Setting up SYSPRO and Windows Server

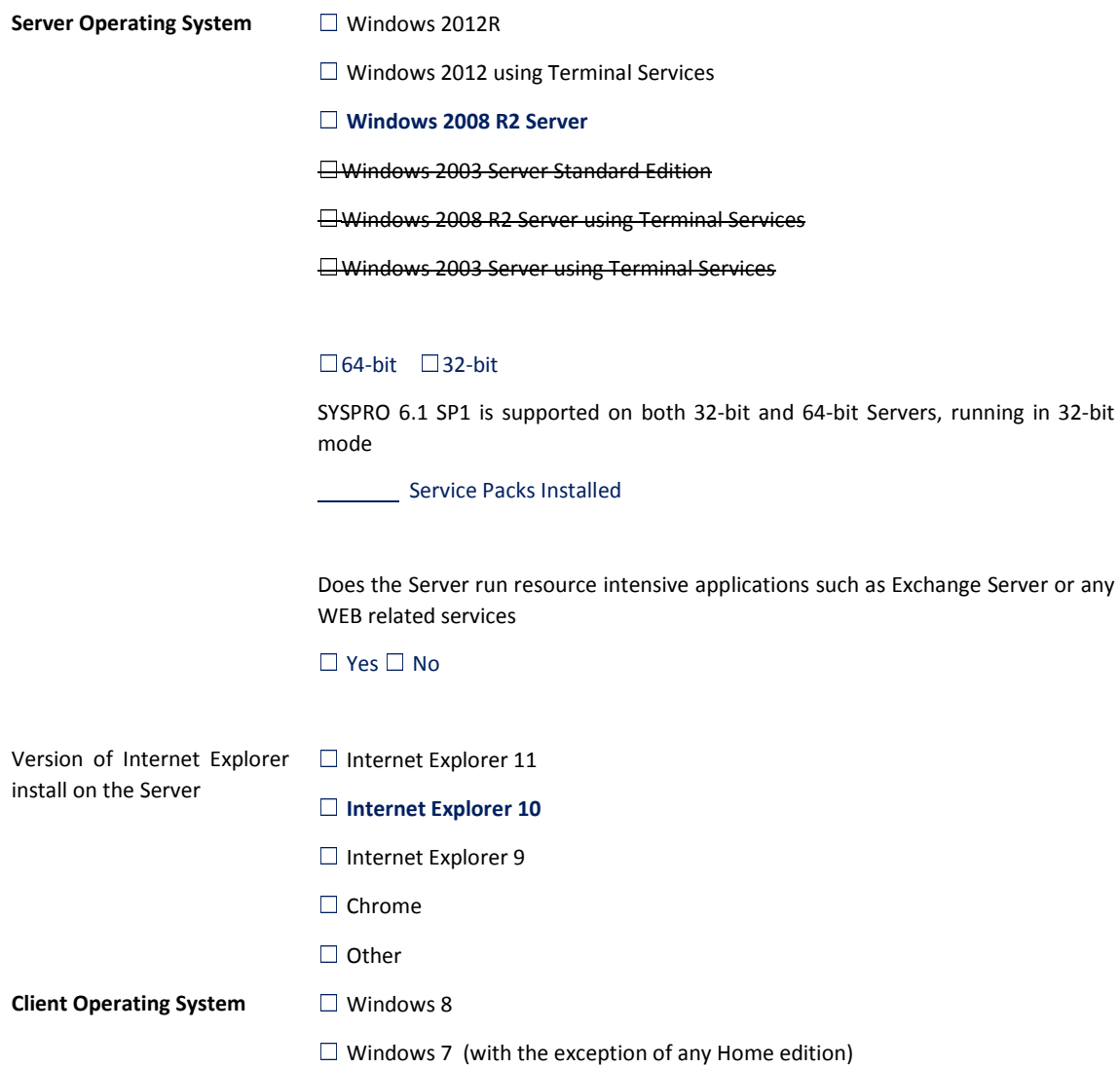

#### SQL ☐SQL Server 2014

☐SQL Server 2012

☐ SQL Server 2008 R2

☐ SQL Server 2008

#### ☐64-bit ☐32-bit

SYSPRO 6.1 is supported on both 32-bit and 64-bit SQL Servers, running in 32-bit mode.

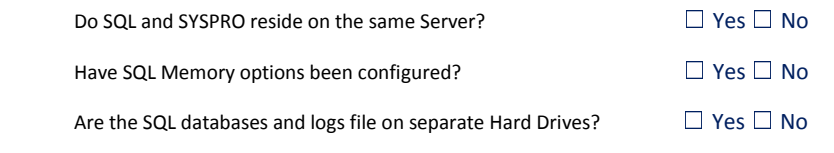

#### Service Packs Installed

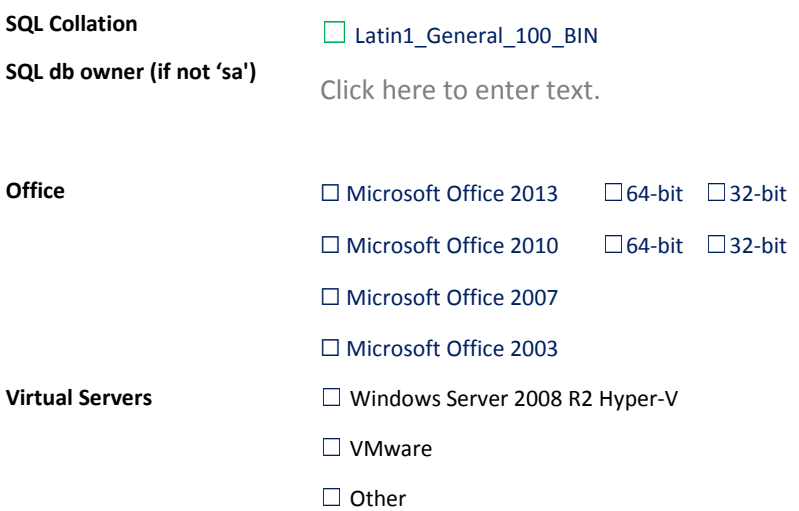

 $\frac{1}{2}$ 

#### Remote Connection software to be used

#### $\Box$  Terminal Services

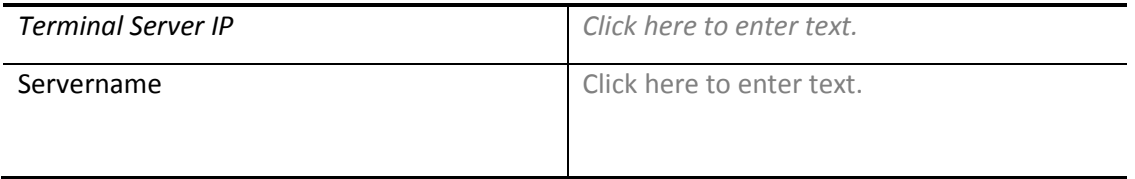

#### Has the Terminal Server/Services been set up as a Primary or Backup Domain Controller?

The Terminal Server/Services machine should not be set up as a Primary or Backup Domain Controller because of the resource load that Terminal Server/Services places on the system.

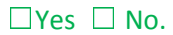

#### Will the Terminal Services server contain the SYSPRO server programs?

The Terminal Server/Services machine will need to perform all of the functions that the client workstations normally perform, as well as being a server. Because the load on this server is heavy, it may be necessary to have more than one machine performing this task

 $\Box$ Yes  $\Box$  No.

 $\Box$  Other. Please provide details.